# **Overview of Electromagnetic Modeling Software**

# **Changyi Su, Haixin Ke, Todd Hubing**

Department of Electrical and Computer Engineering Clemson University, SC 28634, USA csu@clemson.edu , hxkeucl@clemson.edu , hubing@clemson.edu

**Abstract:** Computational electromagnetic modeling (CEM) software is widely used to model antennas, microwave circuits, circuit boards, components, shielded enclosures, cables, motors, sensors, actuators and a wide variety of electrical and electronic devices. The general features, capabilities and costs vary greatly among different codes and new codes are introduced on a regular basis. This paper provides an overview of currently available CEM codes grouped by type, cost and the specific numerical techniques they employ.

**Keywords:** Computational electromagnetic modeling, Method of moments, Finite element, FDTD

# **1. Introduction**

With the advent of reasonably powerful computers in the mid-1960s, a new form of electromagnetic analysis emerged known as Computational ElectroMagnetic (CEM) modeling. Pioneers in this field such as Yee [1], Harrington [2], and others demonstrated that numerical solutions of Maxwell's equations could be used to accurately describe the electromagnetic behavior of real antenna configurations. For the first time, it became possible to analyze a wide range of structures and accurately determine current and field distributions without building and measuring these structures in a lab.

Of course, computers have come a long way since the 1960s, roughly doubling in speed and memory capacity every couple of years. Advances in CEM modeling techniques and software have also experienced exponential growth. This report provides an overview of EM modeling software that is currently available. Information for this report was obtained from responses to an online survey of EM software companies. The companies or were asked to complete an online form describing the general features, capabilities and costs of their products. Their responses are summarized in the following sections. Note that in some cases, the responses received on the survey forms were inconsistent with the information on the company's web site or other sources. The authors have done their best to insure that the information provided in the tables below is accurate as of the date of this publication. Updates will be posted to the web URL listed in [3].

#### **2. Solution Steps**

Generally, the process of modeling a particular configuration using numerical EM modeling software can be divided into 4 steps: defining the model, discretizing the geometry, obtaining the numerical solution, and interpreting the results. CEM software plays a critical role in each step of the process. For example, when defining the problem geometry, it is important to represent objects in a form that is compatible with the software's capabilities. Ideally, the software's graphical user interface should help the user define configurations that can be analyzed accurately and efficiently using the techniques employed by the solver. This section discusses each of the analysis steps and the role of CEM software.

#### *A. Defining the Model*

The first step in the modeling process is to construct a geometrical model of the problem to be solved. Most of the software in this survey includes a graphical user interface (GUI), which is capable of drawing 2D or 3D structures. GUIs also allow users to define the electromagnetic parameters of materials, source configurations and the desired output. Several codes (including most of the free codes) do not have an embedded GUI, but third-party GUIs are available for many of them.

Most of the codes in this survey allow importing third-party CAD databases, such as AUTOCAD, Pro/Engineer, CATIA, Solidworks, Inventor, ACIS, etc. This feature enhances the ability of these codes to be applied to very complex geometrical models. Unfortunately, none of the GUIs evaluated by the authors prevent the user from defining geometries that the code is incapable of analyzing correctly.

## *B. Discretizing the Geometry*

 Most CEM software employs some type of mesh generator in order to discretize the volumes and/or surfaces of the structure. The meshing process is usually iterative or adaptive. Some mesh generators are capable of automatically or manually refining parts of the model where additional detail is required. Normally, those parts are either critical to the structure's electromagnetic performance or much smaller than other parts dimensionally. Mesh generators have limited abilities to automatically identify these parts. Therefore, it is important for the user of the software to be familiar with the analysis techniques being used by the software and the effect that the mesh has on the calculations.

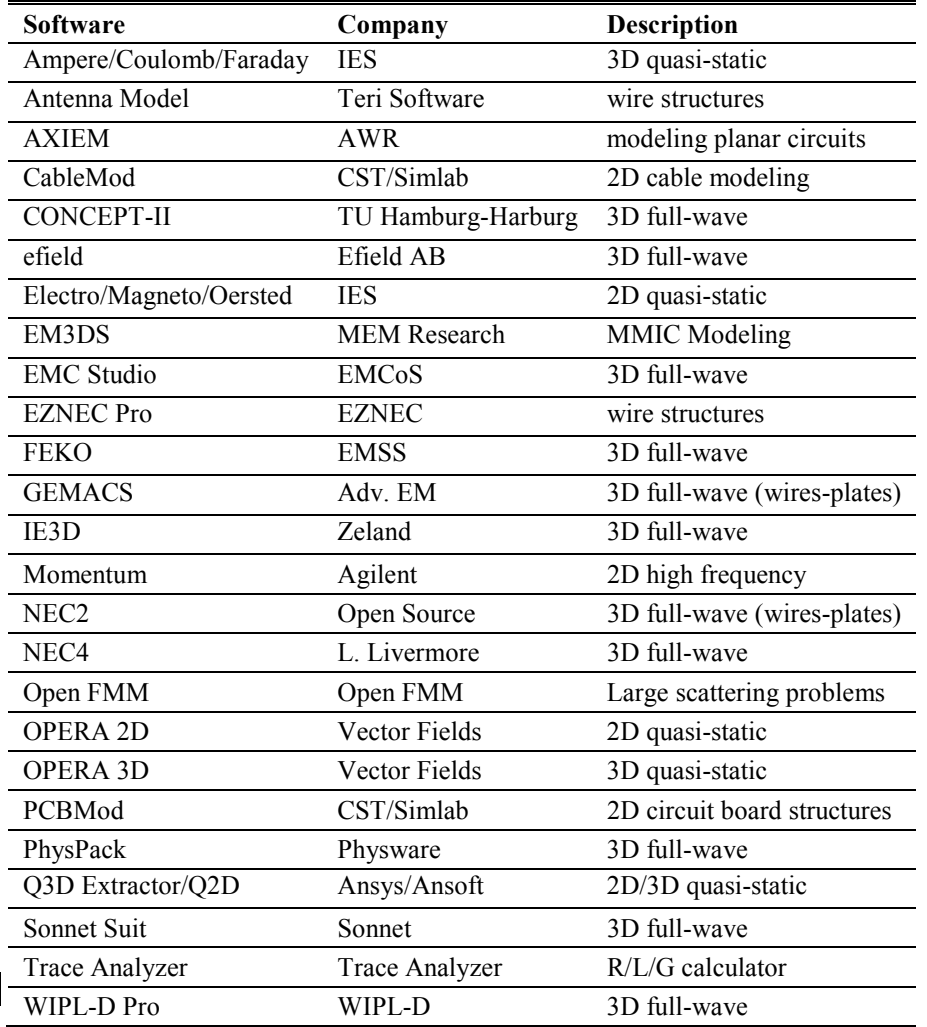

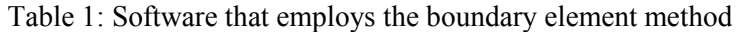

# *C. Obtaining the Numerical Solution*

 The strengths and weaknesses of a particular CEM code depend on many factors, but perhaps the most significant of these factors is the specific technique that is employed by the code to solve Maxwell's equations. Generally, numerical electromagnetic modeling techniques can be categorized as either timedomain or frequencydomain depending on whether the analysis is done by stepping in time or frequency. Another significant classification is partial differential equation (PDE) techniques vs. integral techniques. PDE techniques solve the differential form of Maxwell's equations and generally require a volume mesh. Integral techniques solve an integral form of

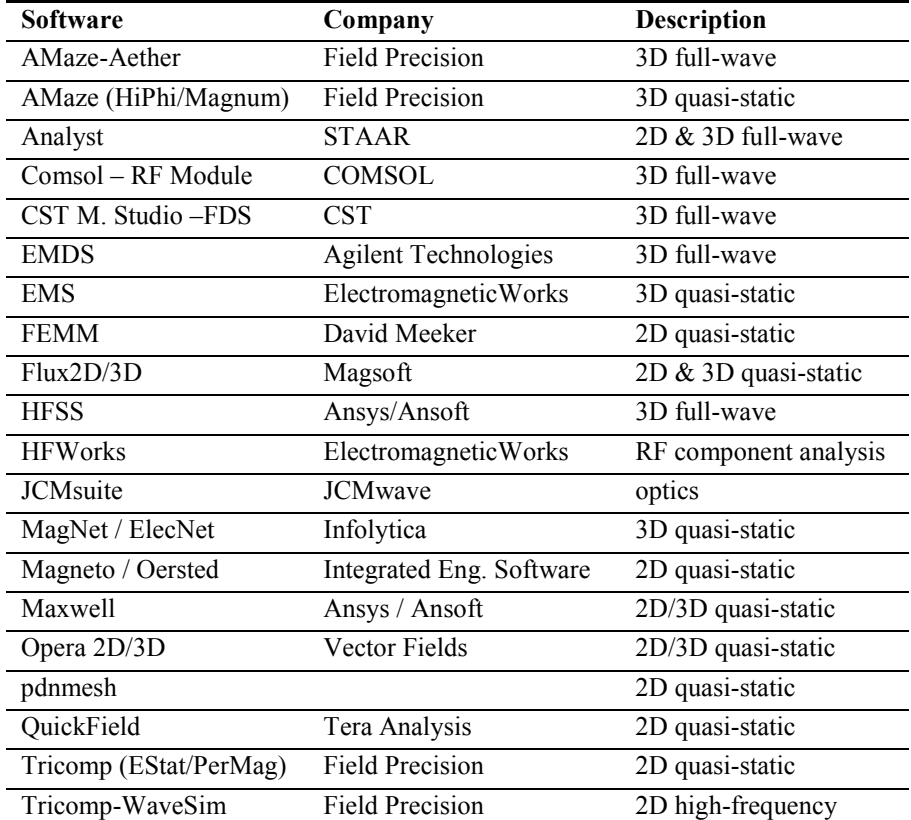

Table 2: Software that employs the finite element method

Table 3: CEM modeling codes that use the FDTD method Element Method (FEM).

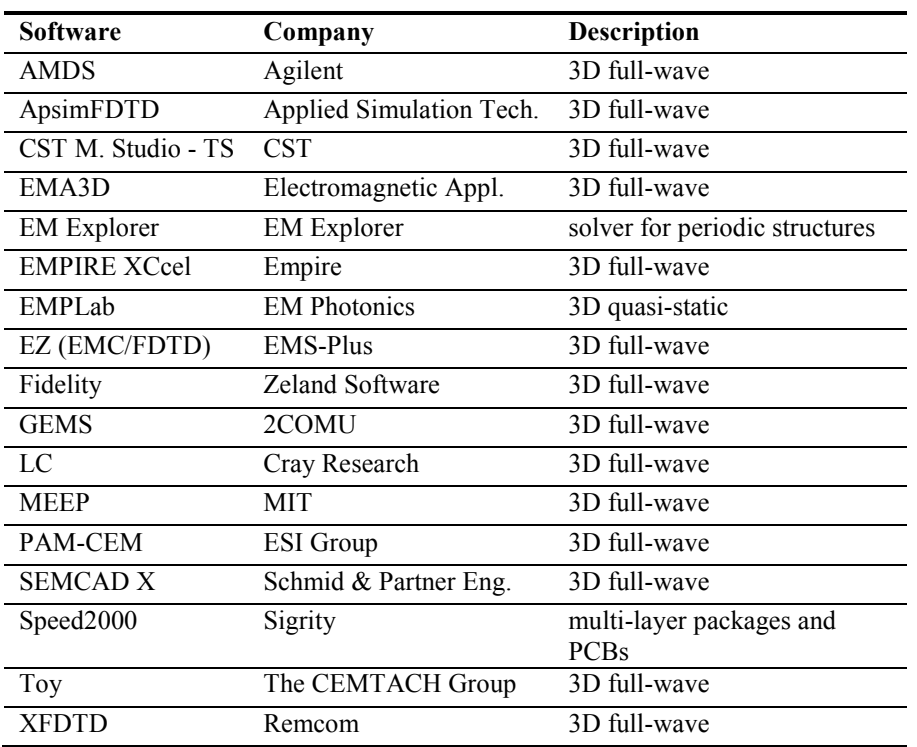

Maxwell's equations and employ a surface mesh.

The most popular frequency-domain, integral technique is the Boundary Element Method (BEM). BEM codes are often called Moment Method codes, because they employ the method of moments to solve integral equations. BEM software generally excels at modeling open radiation problems, particularly when the geometry includes resonant length wires or large metallic surfaces. Table 1 lists various CEM modeling codes that employ the Boundary Element Method.

Perhaps the most popular frequency domain, PDE technique is the Finite Finite element codes typically excel at modeling configurations that have complex or inhomogeneous materials in a bounded space. Perhaps the greatest advantage of this technique over others described here is its ability to model geometries with both coarsely meshed and very finely meshed regions. Table 2 lists CEM codes that employ the Finite Element Method.

The most popular time-domain technique is the Finite Difference Time Domain (FDTD) method. This is a PDE technique, which (like FEM) is good

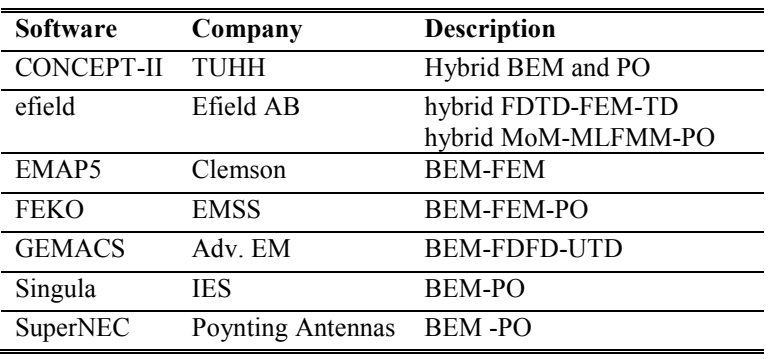

Table 4: Hybrid codes at modeling complex and highly inhomogeneous structures. FDTD techniques do not create a large system of linear equations and therefore do not require a matrix solver like BEM and FEM techniques. As a result, FDTD tackles very large problems relatively efficiently. As a timedomain method, it is very good at solving problems with a relatively wide bandwidth. Table 3 lists various CEM modeling codes employing an

# FDTD solver.

Hybrid codes combine the features of two different modeling techniques in order to be able to model a wider range of problem geometries. Unlike CEM software suites that bundle different codes in the same package, hybrid codes are capable of simultaneously applying different numerical solvers to different regions of the geometry. Table 4 lists various CEM codes that combine two or more solvers.

# *D. Interpreting the Results*

No software is particularly useful unless the solution can be visualized, post-processed or exported. Often the solver does not calculate the quantity desired directly. For example, a code may solve for a set of equivalent currents on a fictitious boundary, while the user wants to know the field strength at a particular distant point. Post processing software can be as complex as the numerical solver and can have an equally limiting effect on the accuracy and usefulness of the code. Most of the software surveyed allows the exporting of data in one format or another. Popular export formats include text files, Excel spreadsheets and Matlab files.

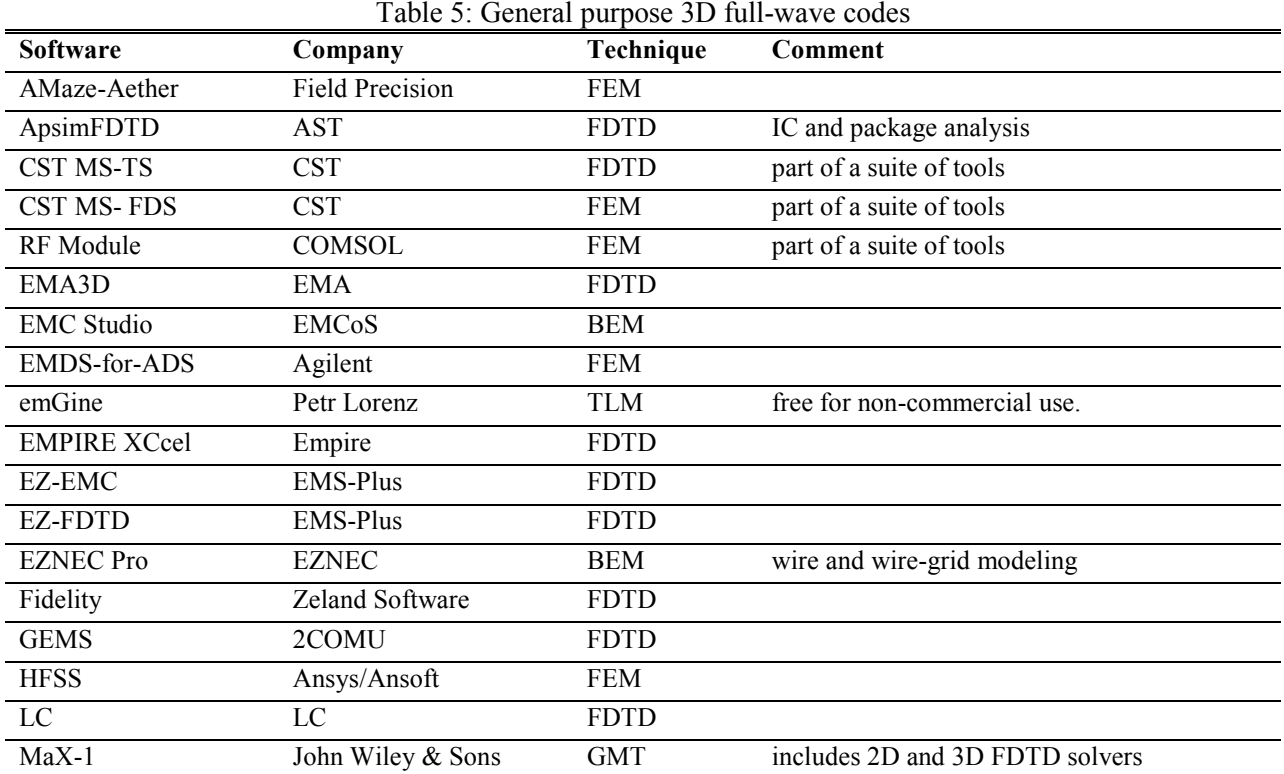

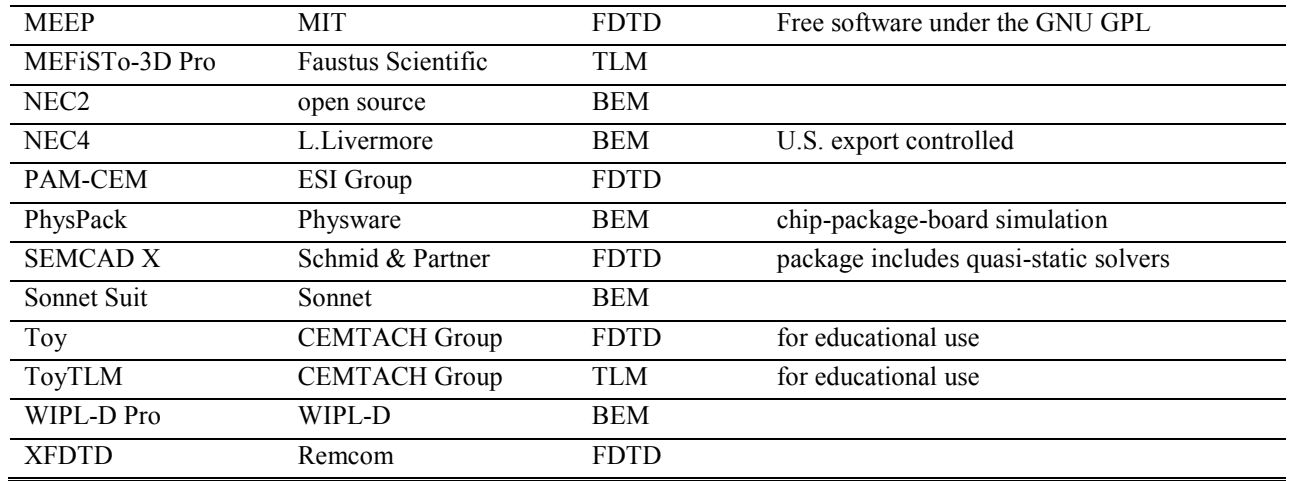

#### **3. Other Concerns**

## *A. Software Applications*

CEM modeling codes can be categorized by their intended application. Some codes are optimized for specific applications, while others try to be more general. Table 5 lists general purpose full-wave codes.

 In many situations, it is better to use a quasi-static modeling code to model components that are small relative to the wavelengths of interest, even when these components are used at RF or microwave frequencies. Generally, quasi-static modeling codes are more powerful and more efficient for modeling complex electrically small geometries than full-wave codes. The codes listed in Table 6 are electrostatic and/or magnetostatic modeling codes.

 $T = 11.6 \, \text{AD}$   $\ldots$ 

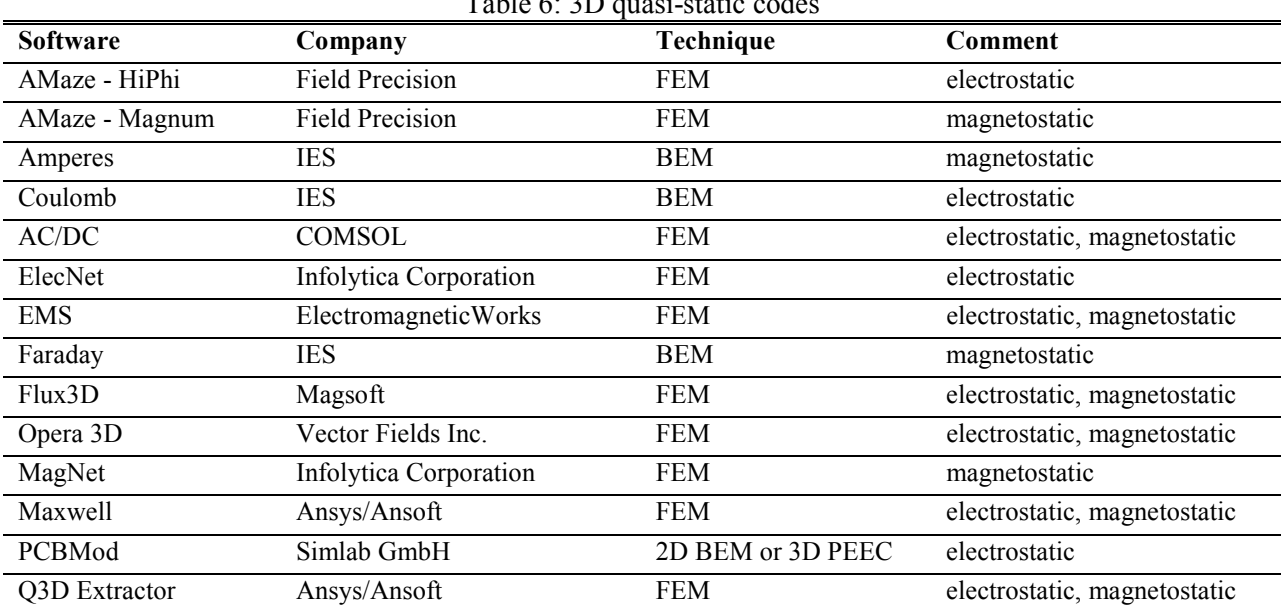

# *B. Price*

Price is another important factor that affects the user's decision to choose a specific software tool. There are a few free codes, but they generally offer little if any user support. Most software titles list for more than \$10k, but nearly all of the software companies responding to our survey offered significant discounts for academic users. Table 7 lists software titles sorted by price.

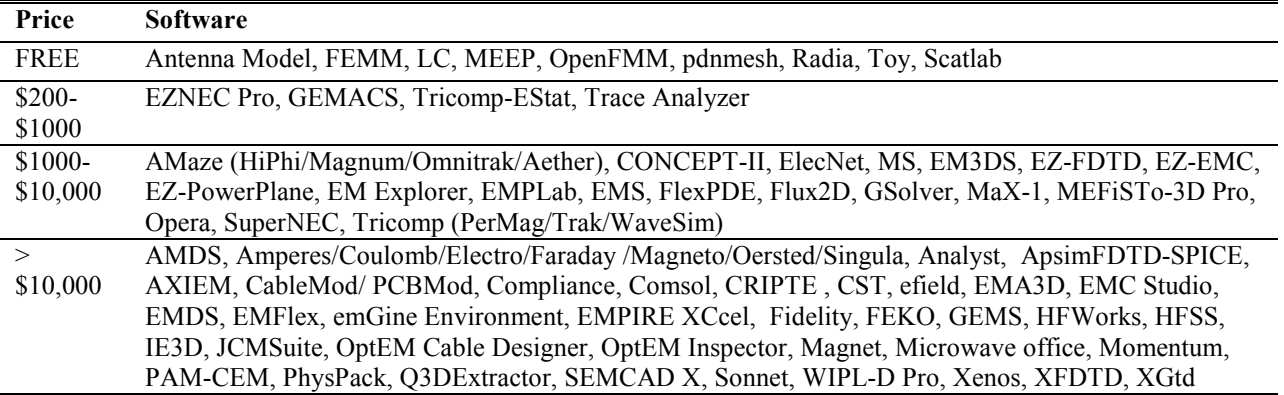

## Table 7: CEM modeling software sorted by price

# *C. Operating Systems*

As shown in Figure 1, most of the available codes support Windows 32-bit or 64-bit. Some codes can also run on Linux and Mac OS. Trace Analyzer is written purely in Java, which is platform independent, although an installer is provided for Windows.

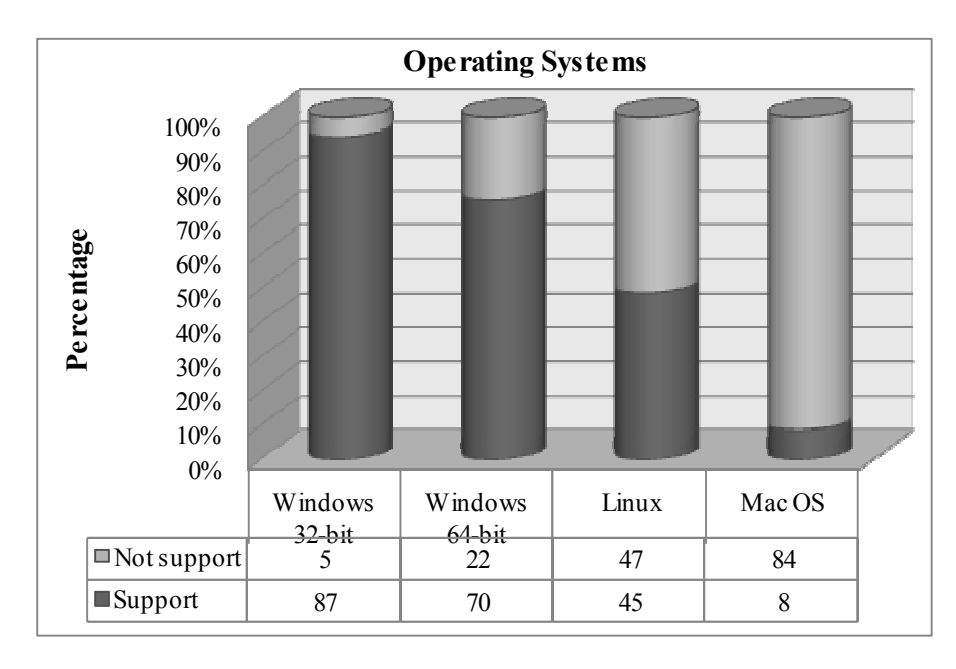

*D. Technical Support*  Almost all the<br>deling software modeling surveyed provides technical support by phone, web and/or email. Some codes also have internet user groups that share hard-won knowledge. External commercial support is also available for several codes. Free codes generally have little or no technical support, though some support is available for the NEC codes through the NEC-List internet mailing list [4].

Fig. 1. Operating systems supported by the numerical modeling codes.

# **References**

- [1] K. S. Yee, "Numerical solution of initial boundary value problems involving Maxwell´s equations in isotropic media," *IEEE Trans. Antennas Propagat*., vol. 14, pp. 302-307, 1966.
- [2] R. F. Harrington, "Matrix Methods for Field Problems," Proc. IEEE, vol. 55, no. 2, pp. 136-149, Feb. 1967.
- [3] Clemson Vehicular Electronics Laboratory EM Modeling web site: http://www.cvel.clemson.edu/modeling/.
- [4] NEC-list Information Page: http://www.robomod.net/mailman/listinfo/nec-list/.